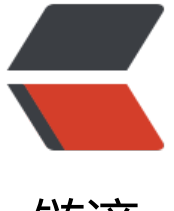

链滴

## Java数据类型和[MySq](https://ld246.com)l数据类型对应表

作者:714593351

- 原文链接:https://ld246.com/article/1449452404205
- 来源网站:[链滴](https://ld246.com/member/714593351)
- 许可协议:[署名-相同方式共享 4.0 国际 \(CC BY-SA 4.0\)](https://ld246.com/article/1449452404205)

```
<div id="cnblogs_post_body"><span class="bold">java mysql 数据类型对照</span><br />><
r /<div id="message105929" class="t_msgfont">
<table class="t_table" width="98%" cellspacing="0" align="center">
<tbody>
<tr>
<td><strong>类型名称</strong></td>
<td><strong>显示长度</strong></td>
<td><strong>数据库类型</strong></td>
<td><strong>JAVA类型</strong></td>
<td><strong>JDBC类型索引(int)</strong></td>
<td><strong>描述</strong></td>
\langle tr \rangle<tr>
<td>&nbsp;</td>
<td> </td>
<td>&nbsp;</td>
<td>&nbsp;</td>
<td>&nbsp;</td>
<td>&nbsp;</td>
\langle/tr><tr>
<td><strong>VARCHAR</strong></td>
<td><strong>L+N</strong></td>
<td><strong>VARCHAR</strong></td>
<td><strong>java.lang.String</strong></td>
<td><strong>12</strong></td>
<td>&nbsp;</td>
\langle tr \rangle<tr>
<td><strong>CHAR</strong></td>
<td><strong>N</strong></td>
<td><strong>CHAR</strong></td>
<td><strong>java.lang.String</strong></td>
<td><strong>1</strong></td>
<td>&nbsp;</td>
\langle tr \rangle<tr>
<td><strong>BLOB</strong></td>
<td><strong>L+N</strong></td>
<td><strong>BLOB</strong></td>
<td><strong>java.lang.byte[]</strong></td>
<td><strong>-4</strong></td>
<td>&nbsp;</td>
\langle/tr><tr>
<td><strong>TEXT</strong></td>
<td><strong>65535</strong></td>
<td><strong>VARCHAR</strong></td>
<td><strong>java.lang.String</strong></td>
<td><strong>-1</strong></td>
<td> </td>\langletr>
<tr>
```

```
<td>&nbsp;</td>
<td>&nbsp;</td>
<td>&nbsp;</td>
<td>&nbsp;</td>
<td>&nbsp;</td>
<td>&nbsp;</td>
\langle/tr>
<tr><td><strong>INTEGER</strong></td>
<td><strong>4</strong></td>
<td><strong>INTEGER UNSIGNED</strong></td>
<td><strong>java.lang.Long</strong></td>
<td><strong>4</strong></td>
<td>&nbsp;</td>
\langle/tr>
<tr><td><strong>TINYINT</strong></td>
<td><strong>3</strong></td>
<td><strong>TINYINT UNSIGNED</strong></td>
<td><strong>java.lang.Integer</strong></td>
<td><strong>-6</strong></td>
<td>&nbsp;</td>
\langle/tr>
<tr><td> <strong>SMALLINT</strong> </td>
<td><strong>5</strong></td>
<td><strong>SMALLINT UNSIGNED</strong></td>
<td><strong>java.lang.Integer</strong></td>
<td><strong>5</strong></td>
<td>&nbsp;</td>
\langle/tr>
<tr><td><strong>MEDIUMINT</strong></td>
<td><strong>8</strong></td>
<td><strong>MEDIUMINT UNSIGNED</strong></td>
<td><strong>java.lang.Integer</strong></td>
<td><strong>4</strong></td>
<td>&nbsp;</td>
\langle/tr>
<tr><td> <strong>BIT</strong> </td>
<td> <strong>1 </strong> </td>
<td> <strong>BIT</strong> </td>
<td><strong>java.lang.Boolean</strong></td>
<td><strong>-7</strong></td>
<td>&nbsp;</td>
\langle/tr>
<tr><td><strong>BIGINT</strong></td>
<td> <strong>20 </strong> </td>
<td><strong>BIGINT UNSIGNED</strong></td>
<td><strong>java.math.BigInteger</strong></td>
<td><strong>-5</strong></td>
<td>&nbsp;</td>
```

```
\langle t \rangle<tr><td><strong>FLOAT</strong></td>
<td> <strong>4+8</strong></td>
<td> <strong>FLOAT</strong> </td>
<td><strong>java.lang.Float</strong></td>
<td> <strong>7 </strong> </td>
<td>&nbsp;</td>
\langle/tr>
<tr><td> <strong>DOUBLE</strong> </td>
<td><strong>22</strong></td>
<td><strong>DOUBLE</strong></td>
<td><strong>java.lang.Double</strong></td>
<td> <strong>8</strong> </td>
<td>&nbsp;</td>
\langle/tr>
<tr><td><strong>DECIMAL</strong></td>
<td> <strong>11 </strong> </td>
<td><strong>DECIMAL</strong></td>
<td><strong>java.math.BigDecimal</strong></td>
<td><strong>3</strong></td>
<td>&nbsp;</td>
\langle/tr>
<tr><td><strong>BOOLEAN</strong></td>
<td> <strong>1</strong> </td>
<td><strong>同TINYINT</strong></td>
<td>&nbsp;</td>
<td>&nbsp;</td>
<td>&nbsp;</td>
\langle/tr>
<tr><td>&nbsp;</td>
<td>&nbsp;</td>
<td>&nbsp;</td>
<td>&nbsp;</td>
<td>&nbsp;</td>
<td>&nbsp;</td>
\frac{2}{\pi}<tr><td> <strong>ID</strong> </td>
<td><strong>11</strong></td>
<td><strong>PK (INTEGER UNSIGNED)</strong></td>
<td><strong>java.lang.Long</strong></td>
<td> <strong>4</strong> </td>
<td>&nbsp;</td>
\langle/tr>
<tr><td>&nbsp;</td>
<td>&nbsp;</td>
<td>&nbsp;</td>
<td>&nbsp;</td>
```

```
<td>&nbsp;</td>
<td>&nbsp;</td>
\langle/tr>
<tr><td><strong>DATE</strong></td>
<td><strong>10</strong></td>
<td> <strong>DATE</strong> </td>
<td> <strong > java.sql.Date </strong > </td>
<td><strong>91</strong></td>
<td>&nbsp;</td>
\langle/tr>
<tr><td><strong>TIME</strong></td>
<td><strong>8</strong></td>
<td> <strong>TIME</strong> </td>
<td> <strong>java.sql.Time </strong> </td>
<td><strong>92</strong></td>
<td>&nbsp;</td>
\langle/tr>
<tr><td> <strong>DATETIME</strong> </td>
<td><strong>19</strong></td>
<td> <strong>DATETIME</strong> </td>
<td> <strong>java.sql.Timestamp</strong> </td>
<td><strong>93</strong></td>
<td>&nbsp;</td>
\langle/tr>
<tr><td><strong>TIMESTAMP</strong></td>
<td><strong>19</strong></td>
<td><strong>TIMESTAMP</strong></td>
<td><strong>java.sql.Timestamp</strong></td>
<td><strong>93</strong></td>
<td>&nbsp;</td>
\langle/tr>
<tr><td> <strong>YEAR </strong> </td>
<td><strong>4</strong></td>
<td> <strong>YEAR </strong> </td>
<td> <strong>java.sql.Date </strong> </td>
<td> <strong>91 </strong> <br />> <br />br /> <br />> <br />> <br />> <br />> <br />> <br />> <br />> <br />> </br /> </br />
\langle/tr>
\langle tbody>
</table>
<span style="font-size: medium;">对于bolb, 一般用于对图片的数据库存储, 原理是把图片打成
进制,然后进行的一种存储方式,在java中对应byte [] 数组。</span><br /><br /><span style=
font-size: medium;">对于boolen类型, 在mysql数据库中, 个人认为用int类型代替较好, 对bit操
不是很方便,尤其是在具有web页面开发的项目中,表示0/1,对应java类型的Integer较好。</span
\langle/div
```

```
\langle/div
```